## **Ex 9.3.3, 9.4.1**

```
> hw933 <- read.csv("C:/Users/EXR_C09_S03_03.csv")
> x <- hw933$DOSE
> y <- hw933$QTC
> plot(x, y, main="Scatterplot QTC vs DOSE", xlab="DOSE ", ylab="QTC ", pch=1
9) 
> # regression line
> abline(lm(y \sim x, data = hw933), col = "blue")
> relation \leftarrow lm(y~x)
```
**Scatterplot QTC vs DOSE** 

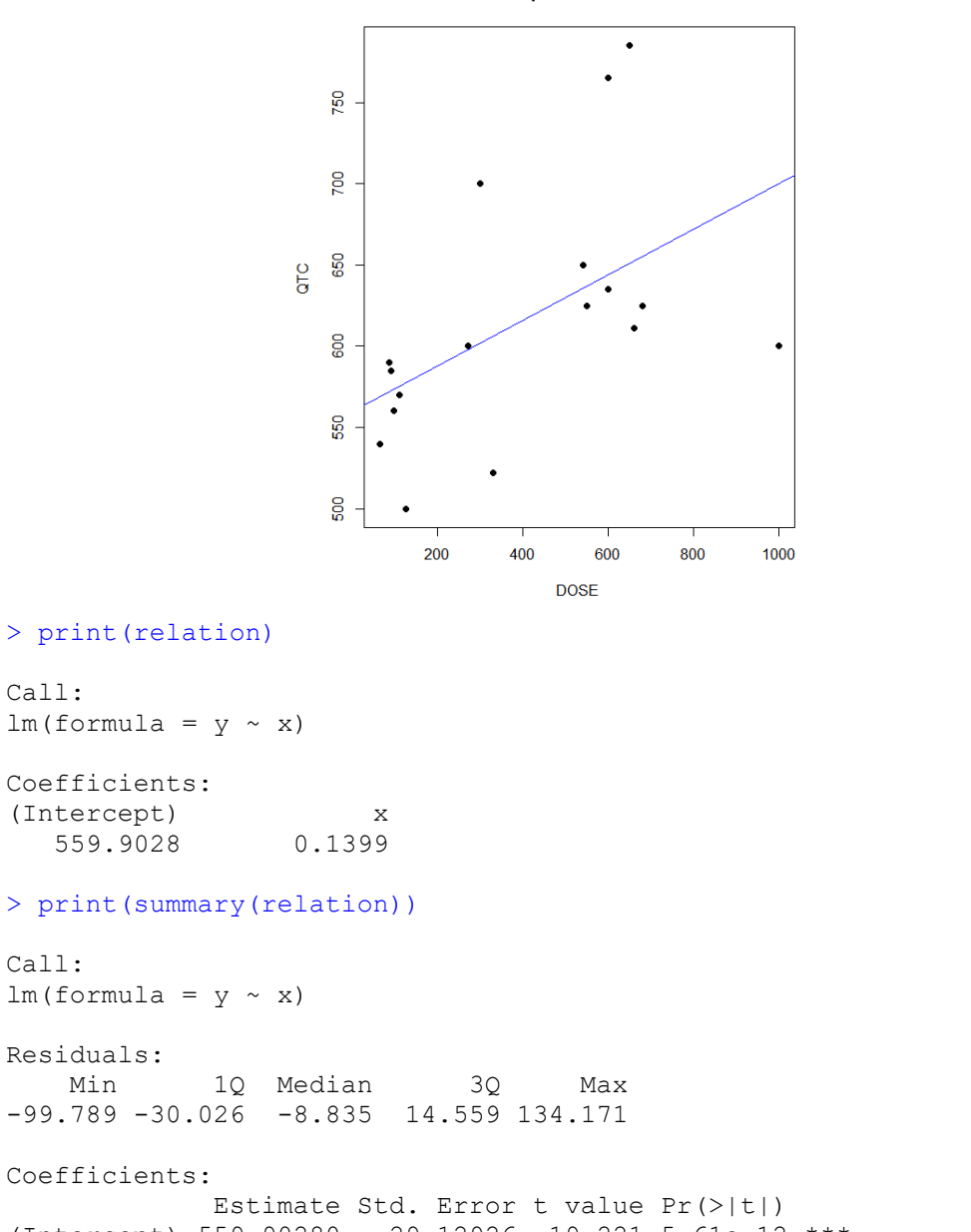

```
(Intercept) 559.90280 29.12926 19.221 5.61e-12 ***<br>x 0.13989 0.06033 2.319 0.0349 *
               x 0.13989 0.06033 2.319 0.0349 * 
---
Signif. codes: 0 '***' 0.001 '**' 0.01 '*' 0.05 '.' 0.1 ' ' 1
```

```
Residual standard error: 68.28 on 15 degrees of freedom
Multiple R-squared: 0.2639, Adjusted R-squared: 0.2148 
F-statistic: 5.377 on 1 and 15 DF, p-value: 0.03493
```
- The regression line is**: y=**559.9028+0.1399x
- The coefficient of determination is R-squared  $= 0.2639$
- Hypothesis testing: H0:  $\beta_1=0$  vs. H1:  $\beta_1\neq 0$

```
t-statistic = 2.319
```
 $F-statistics = 5.377$ 

We reject H0 at significance level 0.05 since the p-value is 0.03493

• 95% confidence interval of  $\beta_1$  is below (x line)

```
> confint(relation)<br>2.5 %
```

```
2.5<sup>8</sup> 97.5 %
(Intercept) 497.81525397 621.9903485
x 0.01129888 0.2684738
```
## **Ex 9.3.4, 9.4.2**

```
> hw934 <- read.csv("C:/Users/EXR_C09_S03_04.csv")
> x < - hw934$X
> v < - h w 934$Y
> plot(x, y, main="Scatterplot",xlab="X ", ylab="Y ", ylim=c(0,7), xlim=c(0,6
), pch=19) 
> # regression line
> abline(lm(y \sim x, data = hw934), col = "blue")
```
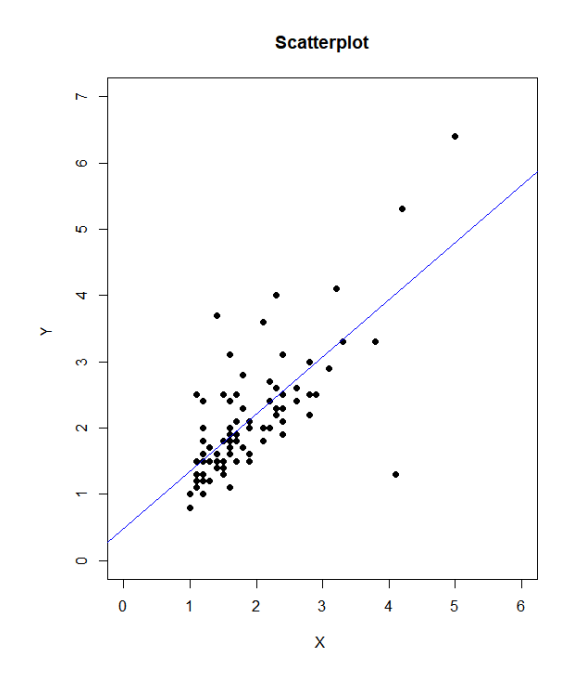

```
> relation <- lm (y \sim x)> print(summary(relation))
Call:
lm(formula = y ~ x)Residuals:
   Min 1Q Median 3Q Max 
-2.7248 -0.3357 -0.1341 0.1306 2.0040 
Coefficients:
      Estimate Std. Error t value Pr(>|t|) 
(Intercept) 0.48848 0.18167 2.689 0.00858 **<br>x 0.86251 0.08972 9.613 2.24e-15 **
           0.86251 0.08972 9.613 2.24e-15 ***
---Signif. codes: 0 '***' 0.001 '**' 0.01 '*' 0.05 '.' 0.1 ' ' 1 
Residual standard error: 0.64 on 88 degrees of freedom
Multiple R-squared: 0.5122, Adjusted R-squared: 0.5067 
F-statistic: 92.41 on 1 and 88 DF, p-value: 2.244e-15
```
- The regression line is**: y=**0.48848+0.8625x
- The coefficient of determination is R-squared  $= 0.5122$
- Hypothesis testing: H0:  $\beta_1=0$  vs. H1:  $\beta_1\neq 0$

t-statistic  $= 9.613$ 

 $F-statistics = 92.41$ 

We reject H0 at significance level 0.05 since the p-value is 2.24e-15 < 0.05

• 95% confidence interval of  $\beta_1$  is below (x line)

```
> confint(relation)
                2.5 % 97.5 % 
(Intercept) 0.1274485 0.8495109
          0.6842054 1.0408162
```
## **QUIZ 5**

**The following scores represent a nurse's assessment (X) and a physician's assessment (Y) of the condition of 9 patients at time of admission to a trauma center.** 

**X: 18, 13, 18, 15, 10, 12, 8, 4, 7** 

**Y: 22, 19, 20, 16, 12, 15, 10, 7, 6** 

**1) Write the equation of the regression line (round solution to 3 decimal digits).**

**2) Write the expression of the coefficient of determination end explain its significance (round solution to 3 decimal digits).** 

**3) Test the hypothesis**

**H\_0:**  $\beta_1 = 0$  v.s.  $\beta_1 \ne 0$ 

**at level of significance 0.01 using the t statistics.**

**4) Compute the 95% confidence interval of \beta\_1 in the form [a,b] (round solution to 3 decimal digits).**

**Quiz5 solution**

```
> y \leq -c(22, 19, 20, 16, 12, 15, 10, 7, 6)> x < -c(18, 13, 18, 15, 10, 12, 8, 4, 7)> plot(x, y, main="Scatterplot") 
> abline(lm(y \sim x), col = "blue")
> relation <- lm (y \sim x)> print(summary(relation)) 
Call:
lm(formula = y ~ x)Residuals:
    Min 1Q Median 3Q Max 
-2.9205 -1.1556 -0.0327 0.8444 3.4058
Coefficients:
            Estimate Std. Error t value Pr(>|t|) 
(Intercept) 1.1345 1.8137 0.626 0.551469<br>x 1.1123 0.1446 7.690 0.000117
x 1.1123 0.1446 7.690 0.000117 ***
---Signif. codes: 0 '***' 0.001 '**' 0.01 '*' 0.05 '.' 0.1 ' ' 1
Residual standard error: 1.994 on 7 degrees of freedom
Multiple R-squared: 0.8941, Adjusted R-squared: 0.879 
F-statistic: 59.13 on 1 and 7 DF, p-value: 0.0001172
```
- 1) The regression line is**: y=** 1.135 +1.112 x
- 2) The coefficient of determination is R-squared = 0.894. This indicates that 89.4% of the variability of y is explained by the variability of x
- 3) Hypothesis testing: H0:  $\beta_1=0$  vs. H1:  $\beta_1\neq 0$

t-statistic  $= 7.690$ 

We reject H0 at significance level  $0.01$  since the p-value is  $0.0001172 \le 0.01$ 

4) 99% confidence interval of  $\beta_1$  is  $CI = \beta_1 \pm t(\alpha/2,r)$  s<sub> $\beta_1$ </sub>

 $>$  qt(1-0.01/2,9-2) = 3.499483

Hence CI =  $1.112 \pm (3.499)(0.145) = [0.605, 1.619]$ 

Alternatively:

> confint(relation,level=0.99) 0.5 % 99.5 %

## (Intercept) -5.2124823 7.481488 x 0.6060942 1.618467

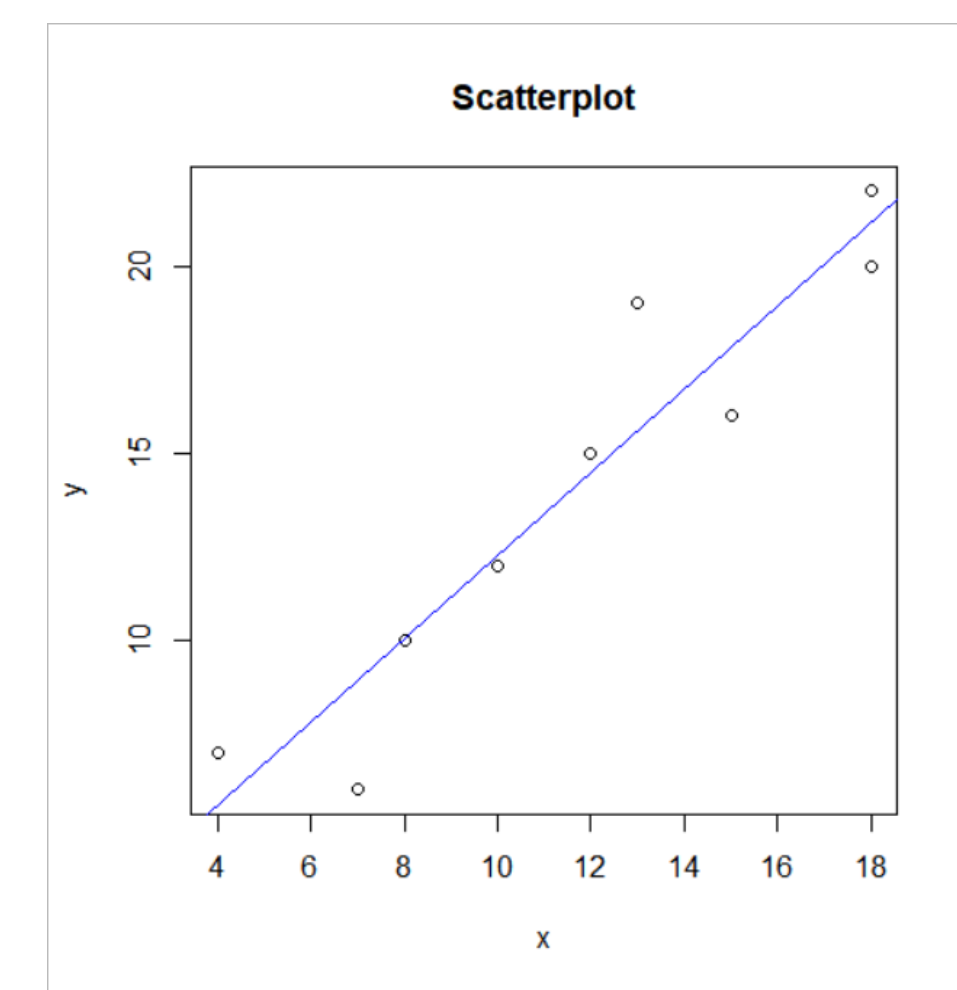